# Kotisivueditori LianaCMS Karjalan Liiton sivuilla

Sisäänkirjautuminen

Hallintapaneeli

Sivupuurakenne

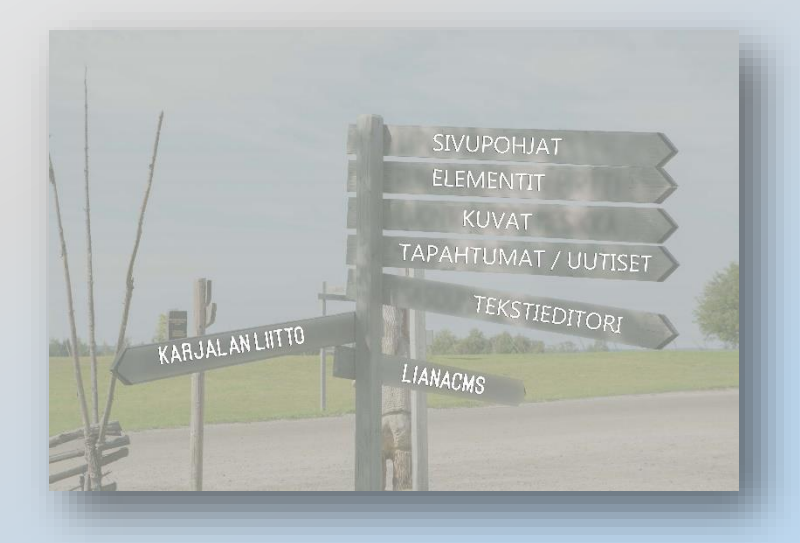

#### Sisäänkirjautuminen

### Aloita kirjoittamalla osoiteriville: https://www.karjalanliitto.fi/admin

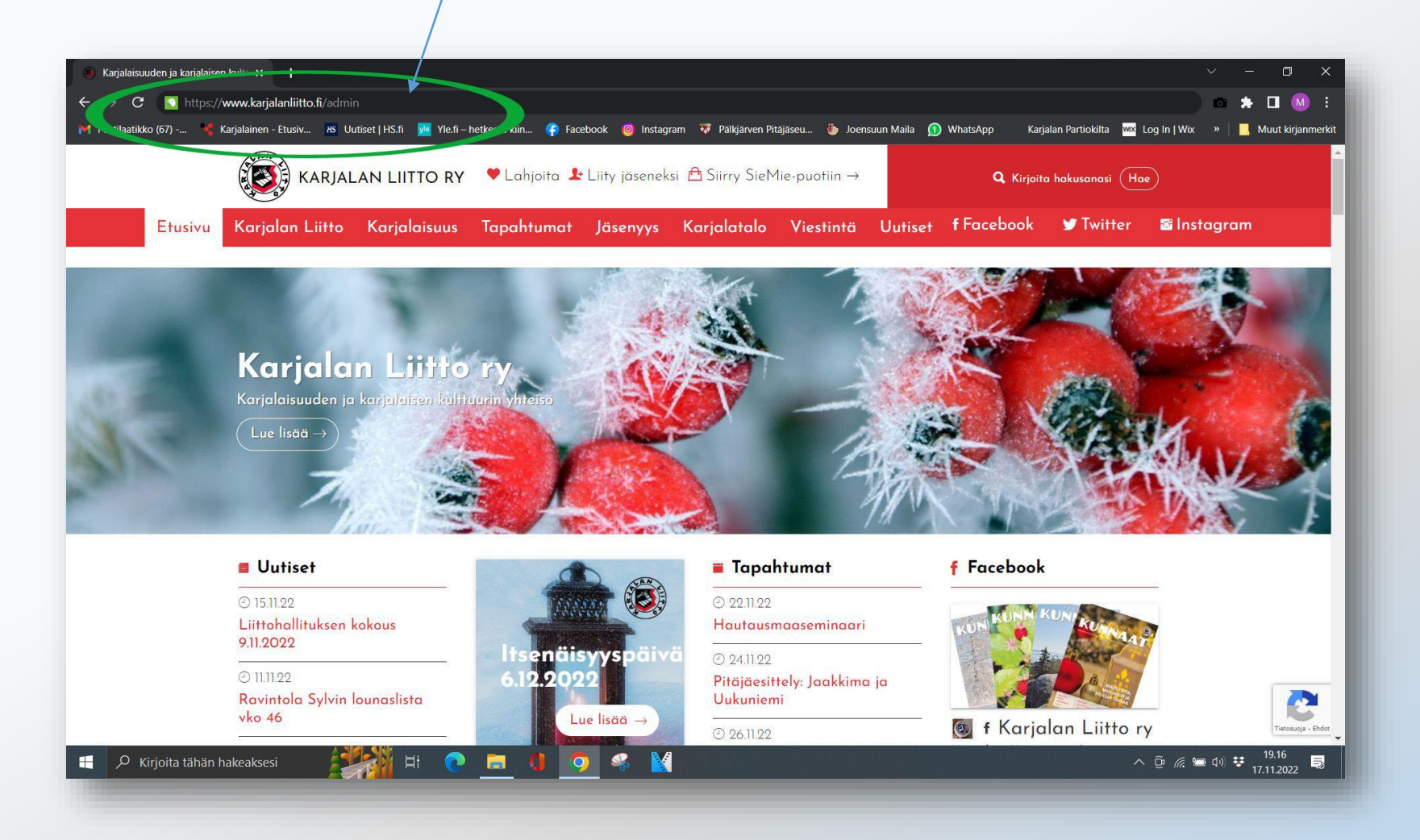

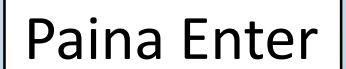

@studiowaisalankatu 2

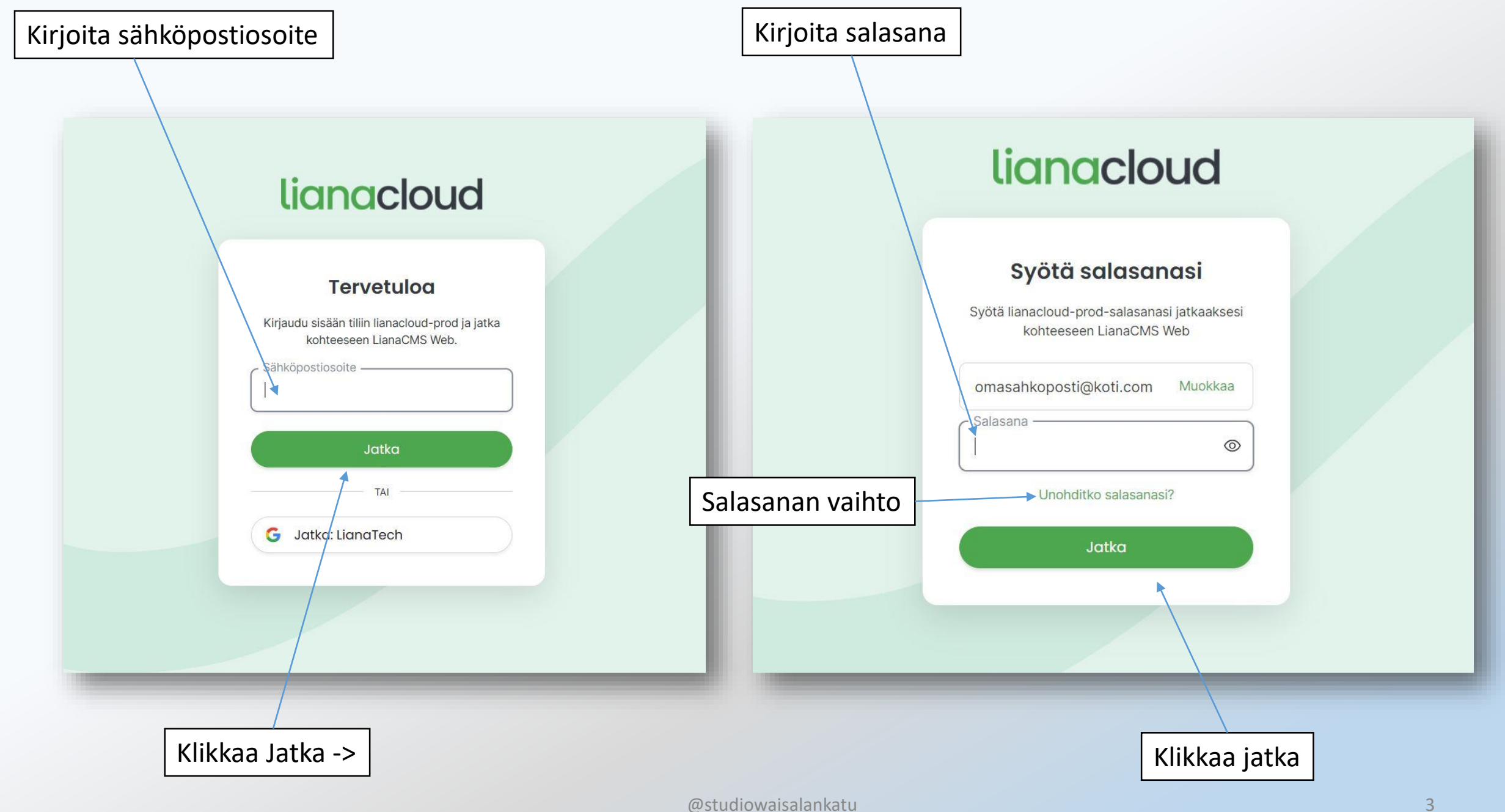

## Hallintapaneli / etusivu

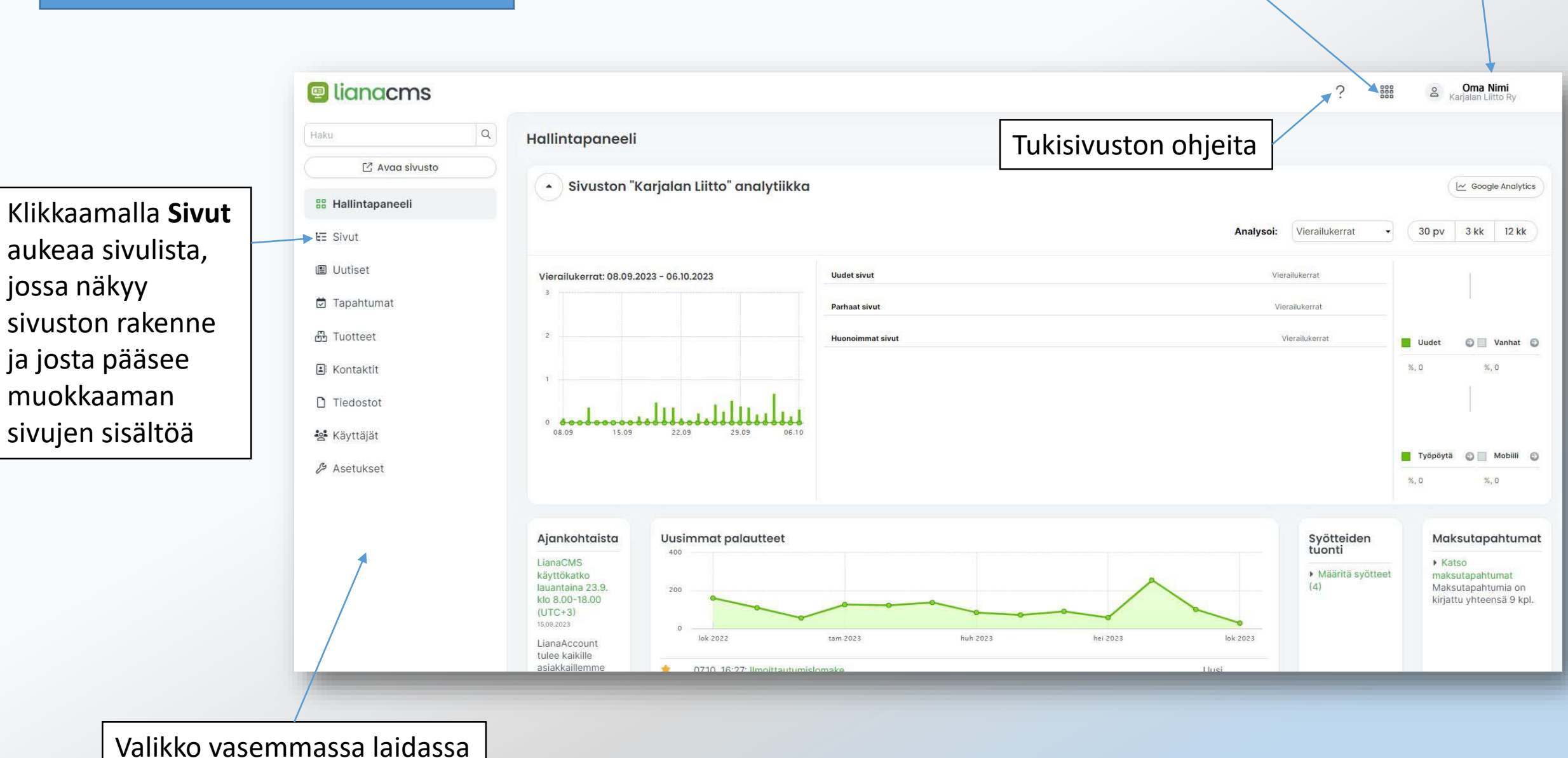

@studiowaisalankatu 4

Uloskirjautuminen

Käytössä olevat sovellukset

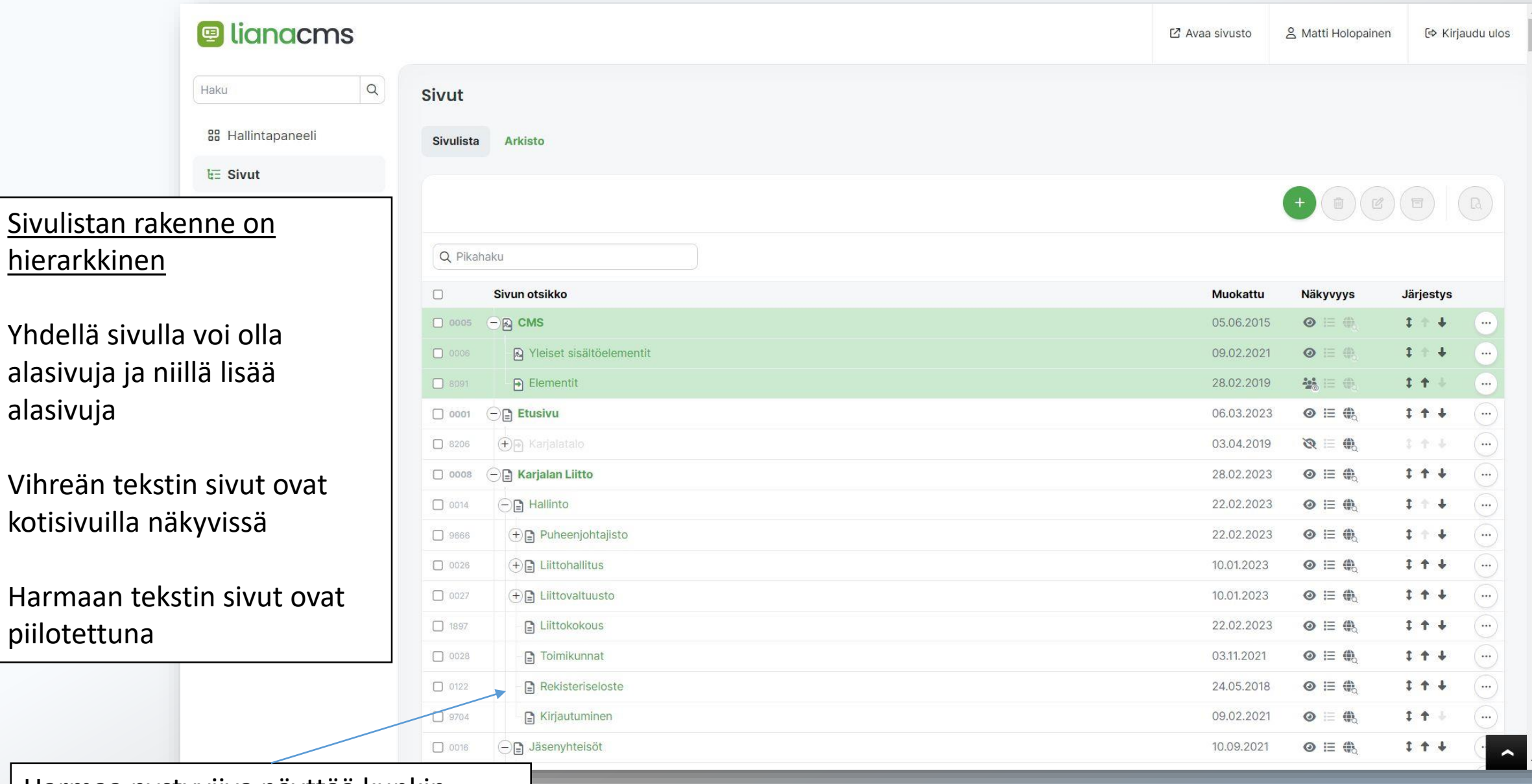

Harmaa pystyviiva näyttää kunkin sivun sijainnin sivupuurakenteessa

# SIVULISTANÄKYMÄSSÄ VOI MÄÄRITELLÄ SIVUN NÄKYVYYTTÄ JA SIJAINTIA

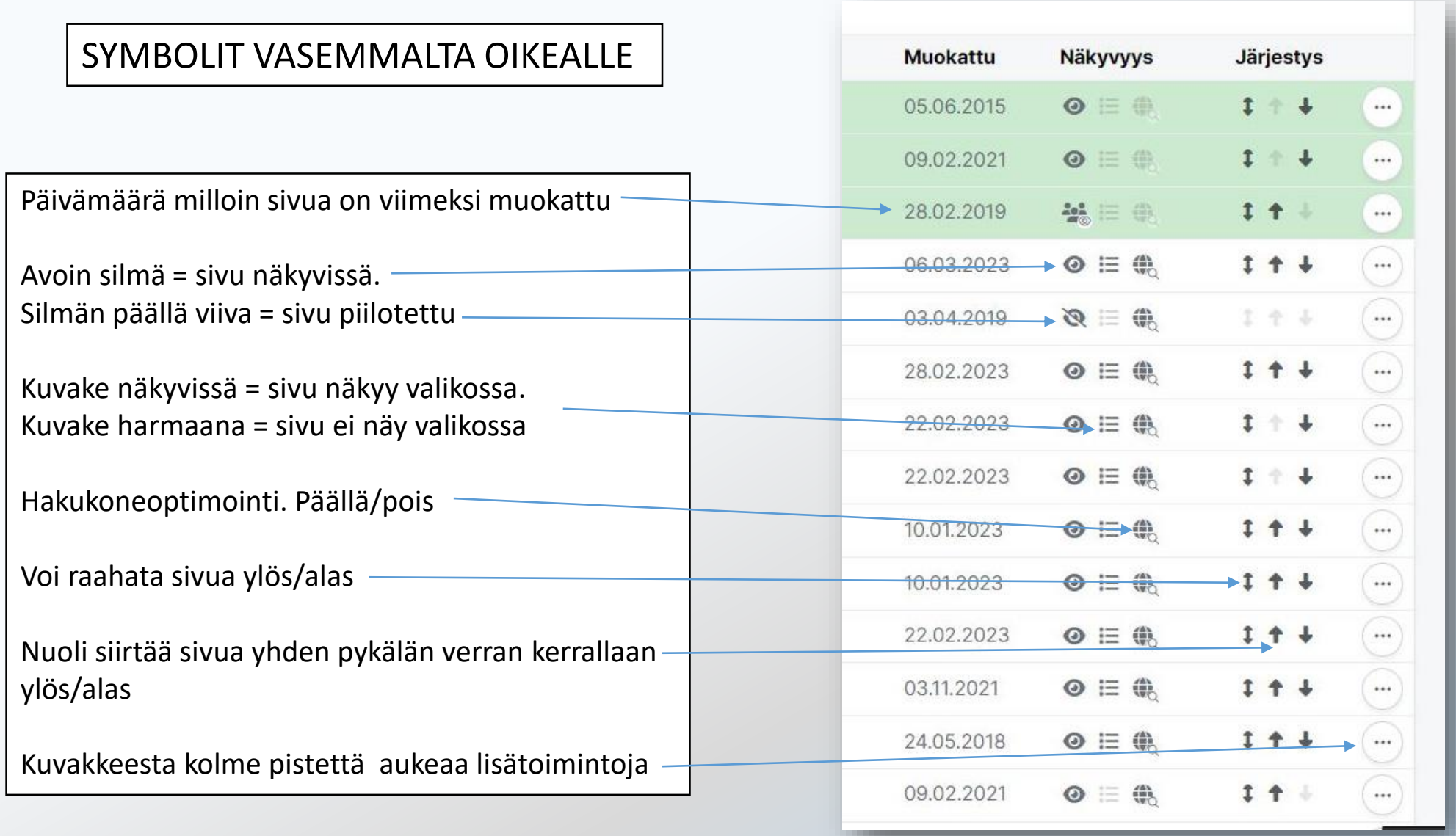

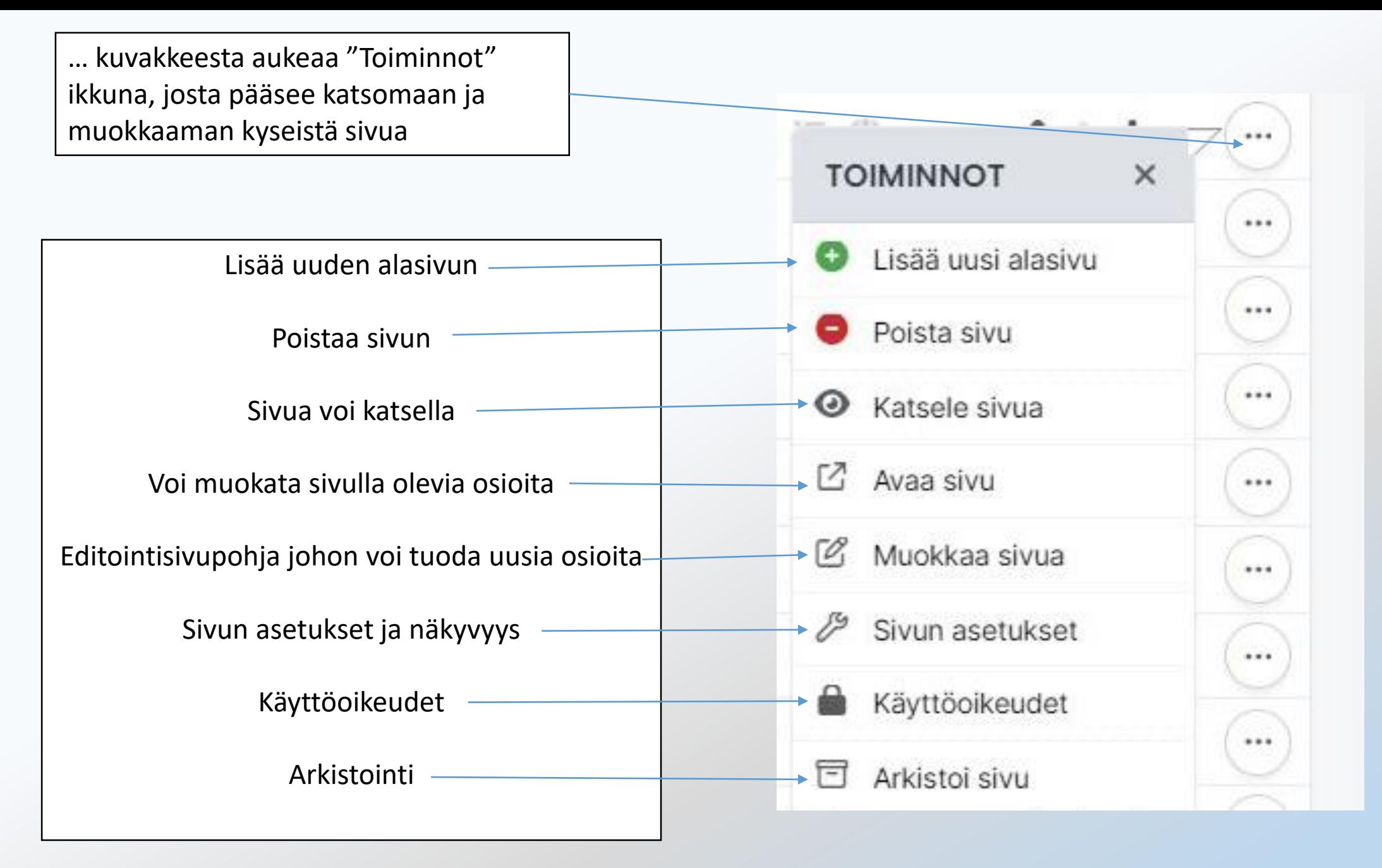